## Lecture 6 Sharpening Filters

- 1. The concept of sharpening filter
- 2. First and second order derivatives
- 3. Laplace filter
- 4. Unshar p mask
- 5. High boost filter
- 6. Gradient mask
- 7. Sharpening image with MatLab

## Sharpening Spatial Filters

- To highlight fine detail in an image or to enhance detail that has been blurred, either in error or as a natural effect of a particular method of image acquisition.
- Blurring vs. Sharpening
	- Blurring/smooth is done in spatial domain by pixel averaging in a neighbors, it is a process of integration
	- Sharpening is an inverse process, to find the difference by the neighborhood, done by spatial differentiation.
- The strength of the response of a derivative operator is proportional to the degree of discontinuity of the image at the point at which the operator is applied.
- Image differentiation
	- –enhances edges and other discontinuities (noise)
	- – deemphasizes area with slowly varying gray-level values.

### Sharpening edge by First and second order derivatives

- •Intensity function  $f = \frac{8 + \frac{1}{1 + \frac{1024}{x^{10}}}}$
- *f*  $0.6 -$ • First derivative *f' =*  $0.4 -$

 $\begin{bmatrix} 1 \\ 2 \\ 3 \end{bmatrix}$ 

 $\bullet$ Second-order derivative

$$
f'' = \frac{209715200}{\left(1 + \frac{1024}{x^{10}}\right)^3 x^{22}} - \frac{112640}{\left(1 + \frac{1024}{x^{10}}\right)^2 x^{12}}
$$
  
• 
$$
f-f'' = 8 + \frac{1}{1 + \frac{1024}{x^{10}}} - \frac{209715200}{\left(1 + \frac{1024}{x^{10}}\right)^3 x^{22}} + \frac{112640}{\left(1 + \frac{1024}{x^{10}}\right)^2 x^{12}}
$$

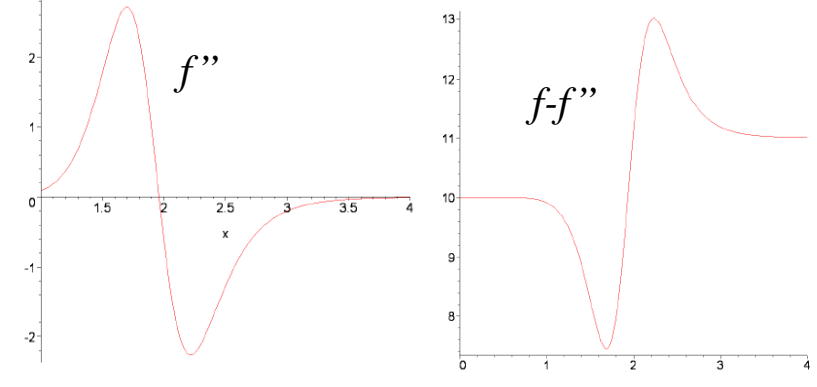

*f'*

## First and second order difference of 1D

 $\bullet$  The basic definition of the first-order derivative of a onedimensional function f(x) is the difference

$$
\frac{\partial f}{\partial x} = f(x+1) - f(x)
$$

• The second-order derivative of a one-dimensional function f(x) is the difference

$$
\frac{\partial^2 f}{\partial x^2} = f(x+1) + f(x-1) - 2f(x)
$$

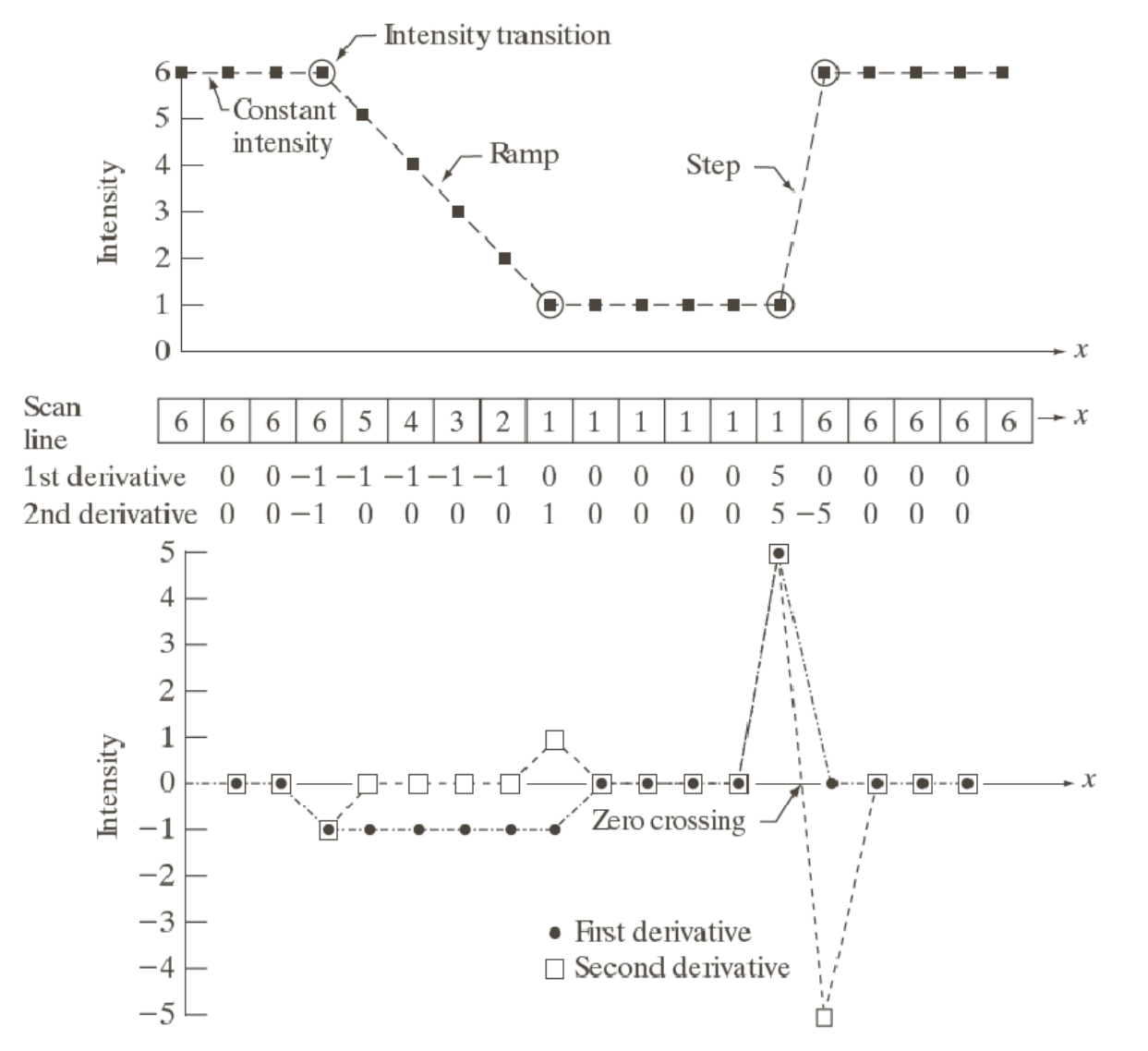

 $\rm{a}$  $\mathbf b$  $\ddot{c}$ 

#### **FIGURE 3.36** Illustration of the first and second derivatives of a 1-D digital function representing a section of a horizontal intensity profile from an image. In (a) and (c) data points are joined by dashed lines as a visualization aid.

## First and Second-order derivative of 2D

• when we consider an image function of two variables,  $f(x, y)$ , at which time we will dealing with partial derivatives along the two spatial axes.

Gradient operator 
$$
\nabla f = \frac{\partial f(x, y)}{\partial x \partial y} = \frac{\partial f(x, y)}{\partial x} + \frac{\partial f(x, y)}{\partial y}
$$
  
\n(linear operator)  
\nLaplacian operator  $\nabla^2 f = \frac{\partial^2 f(x, y)}{\partial x^2} + \frac{\partial^2 f(x, y)}{\partial y^2}$ 

## Discrete form of Laplacian

from

$$
\frac{\partial^2 f}{\partial x^2} = f(x+1, y) + f(x-1, y) - 2f(x, y)
$$

$$
\frac{\partial^2 f}{\partial y^2} = f(x, y+1) + f(x, y-1) - 2f(x, y)
$$

$$
\nabla^2 f = [f(x+1, y) + f(x-1, y) + f(x, y-1) - 4f(x, y)]
$$

## Result Laplacian mask

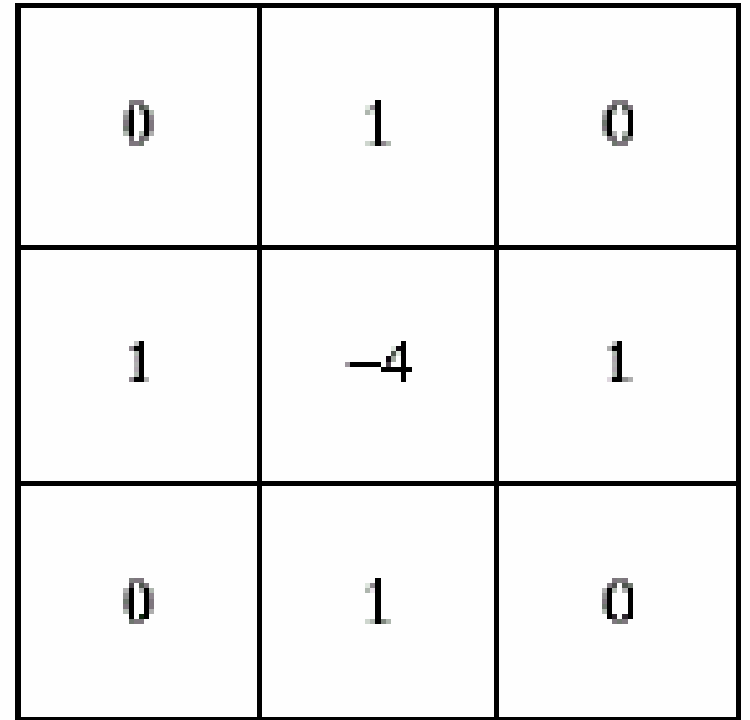

## Laplacian mask implemented an extension of diagonal neighbors

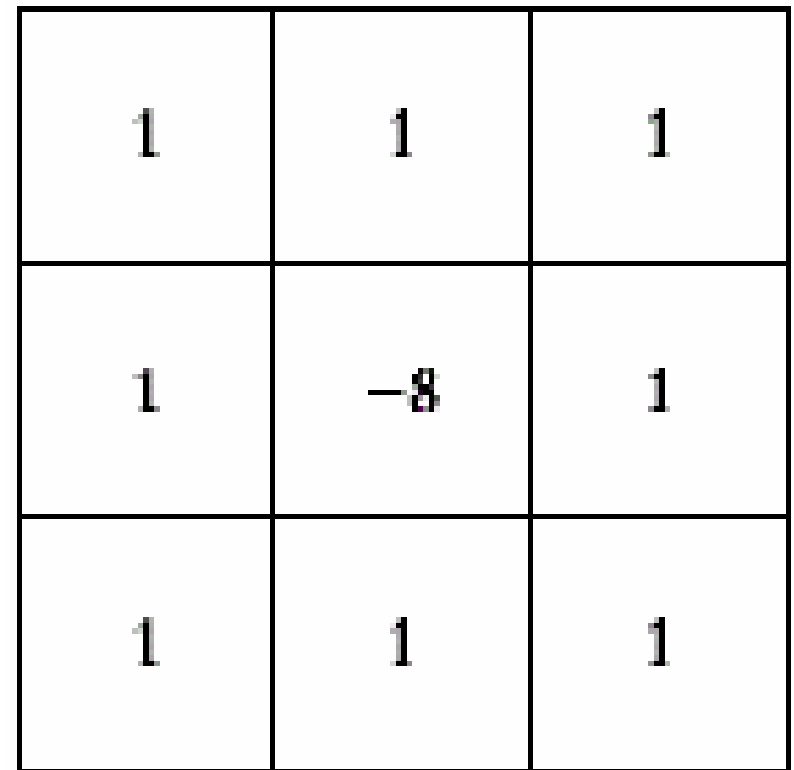

## Other implementation of Laplacian masks

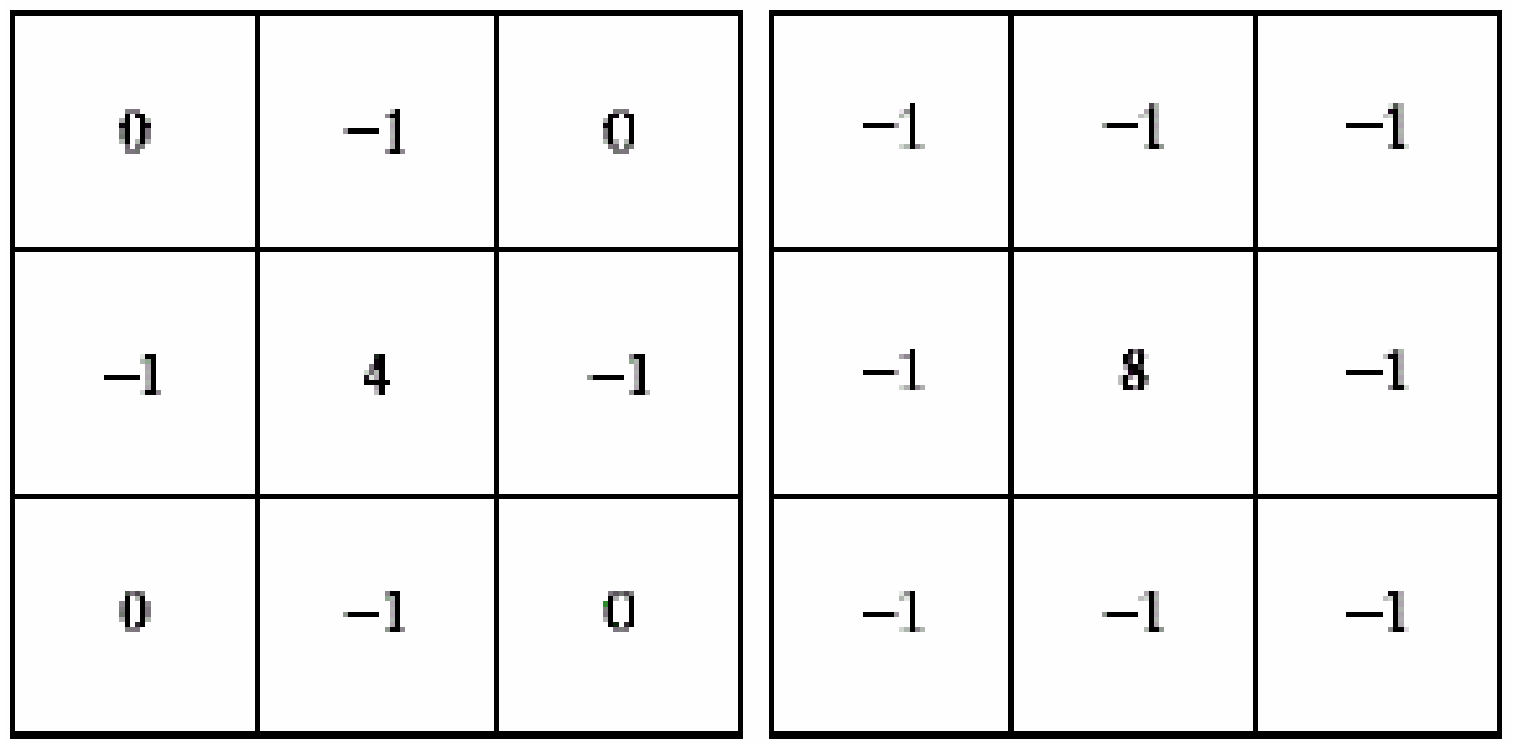

give the same result, but we have to keep in mind that when combining (add / subtract) a Laplacian-filtered image with another image.

# Effect of Laplacian Operator

- as it is a derivative operator,
	- it highlights gray-level discontinuities in an image
	- $-$  it deemphasizes regions with slowly varying gray levels
- tends to produce images that have
	- grayish edge lines and other discontinuities, all superimposed on <sup>a</sup> dark,
	- featureless background.

## Correct the effect of featureless background

- easily by adding the original and Laplacian image.
- be careful with the Laplacian filter used

$$
g(x, y) = \begin{cases} f(x, y) - \nabla^2 f(x, y) \end{cases}
$$
  
if the center coefficient  
of the Laplacian mask is negative  
if the center coefficient  
of the Laplacian mask is  
positive

## Example

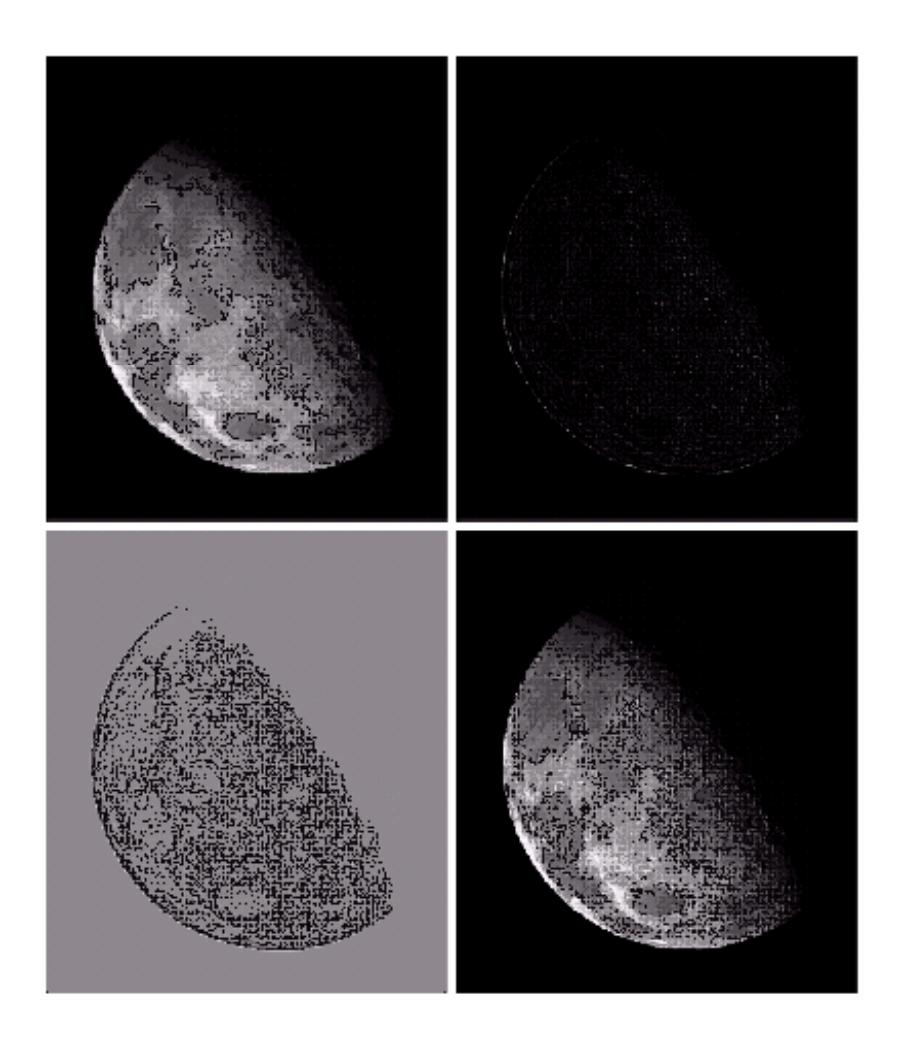

- a). image of the North pole of the moon
- b). Laplacian-filtered image with

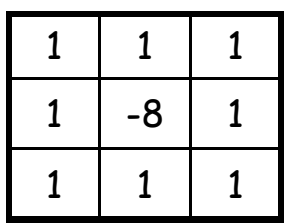

- c). Laplacian image scaled for display purposes
- d). image enhanced by addition with original image

## Mask of Laplacian + addition

 $\bullet$  to simply the computation, we can create a mask which do both operations, Laplacian Filter and Addition the original image.

$$
g(x, y) = f(x, y) - [f(x+1, y) + f(x-1, y) + f(x, y+1) + f(x, y-1) + 4f(x, y)] = 5f(x, y) - [f(x+1, y) + f(x-1, y) + f(x, y+1) + f(x, y-1)]
$$

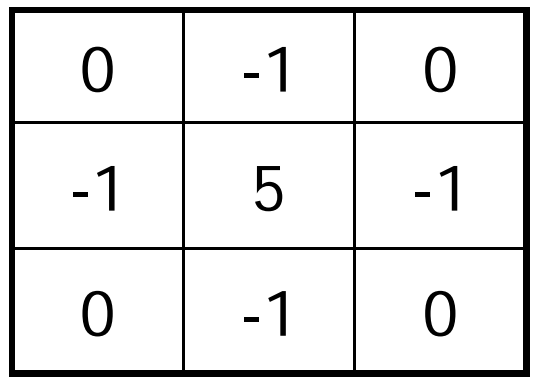

## Example

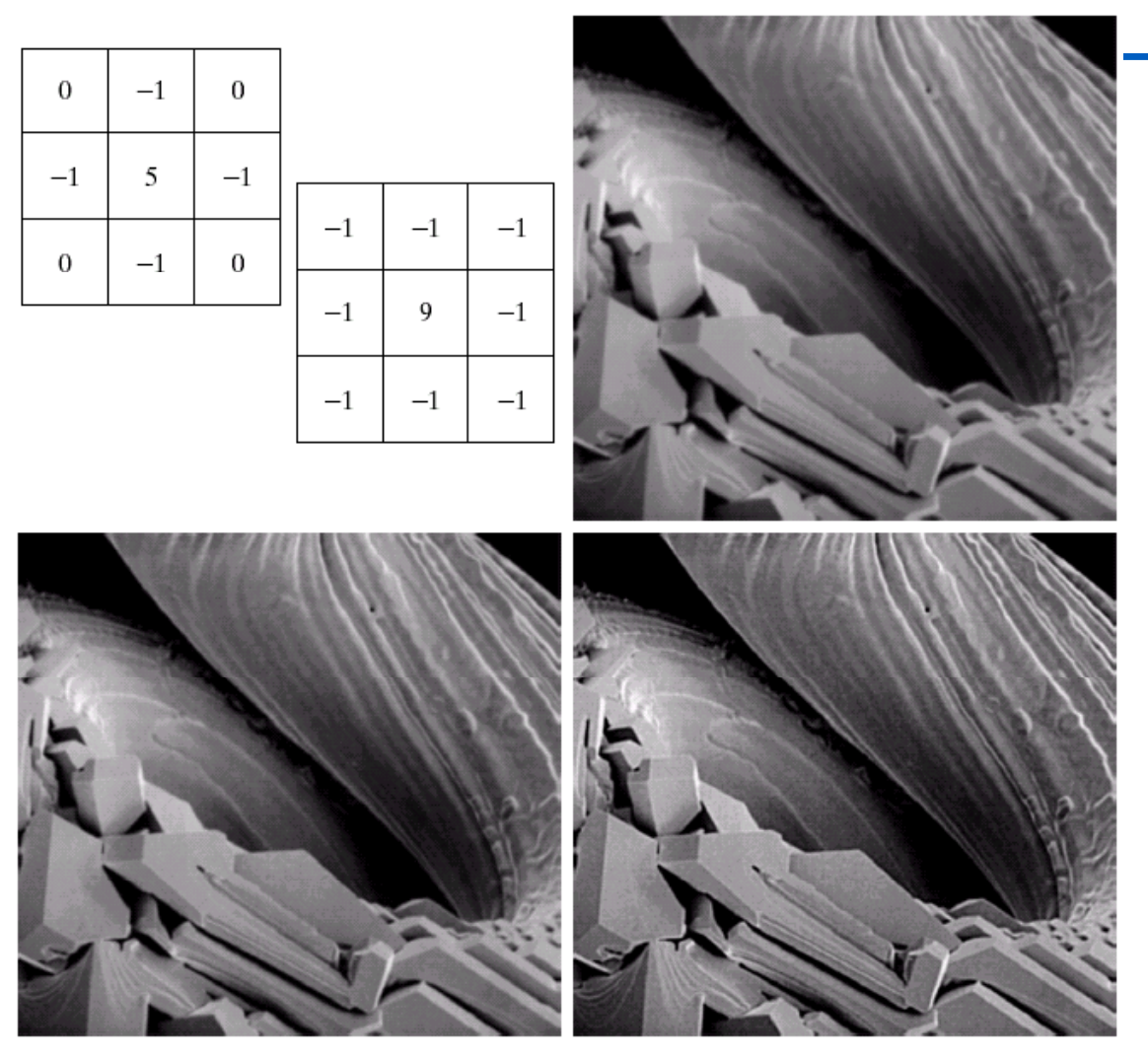

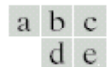

FIGURE 3.41 (a) Composite Laplacian mask. (b) A second composite mask. (c) Scanning electron microscope image. (d) and (e) Results of filtering with the masks in  $(a)$  and  $(b)$ , respectively. Note how much sharper (e) is than (d). (Original image courtesy of Mr. Michael Shaffer, Department of Geological Sciences, University of Oregon, Eugene.)

## **Note**

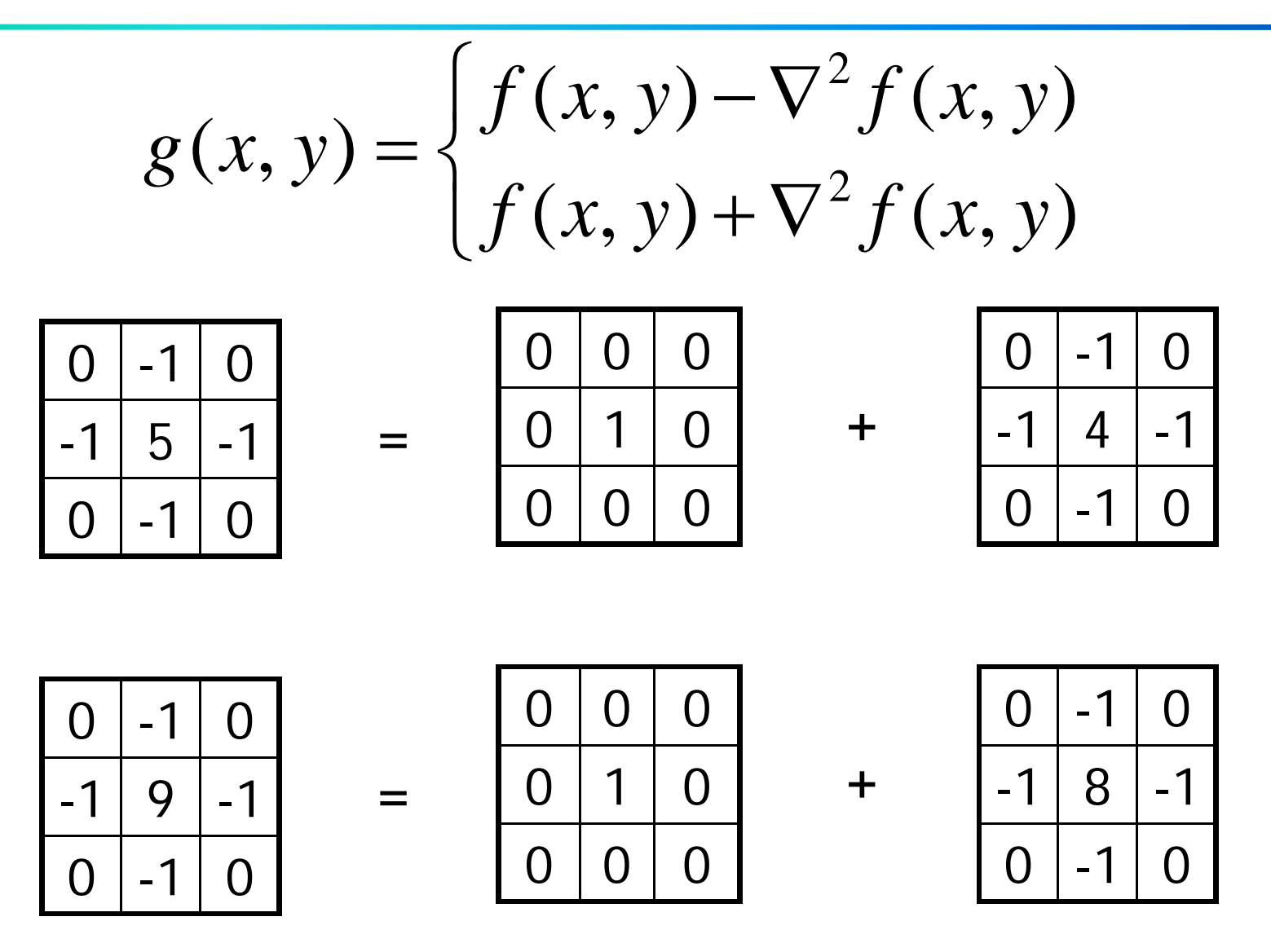

$$
f_s(x, y) = f(x, y) - f(x, y)
$$

sharpened image = original image – blurred image

• to subtract a blurred version of an image produces sharpening output image.

## Unsharp mask

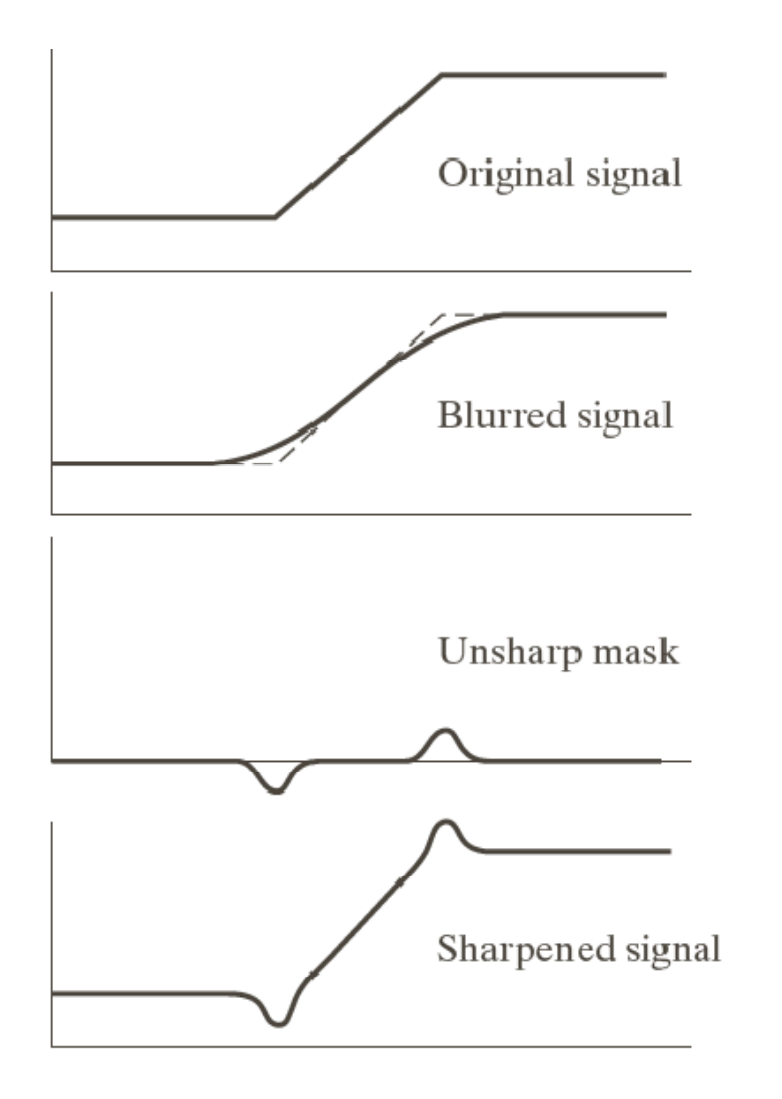

 $\frac{b}{c}$ 

 $\mathbf{a}$ 

**FIGURE 3.39 1-D** illustration of the mechanics of unsharp masking. (a) Original signal. (b) Blurred signal with original shown dashed for reference. (c) Unsharp mask. (d) Sharpened signal, obtained by adding  $(c)$  to  $(a)$ .

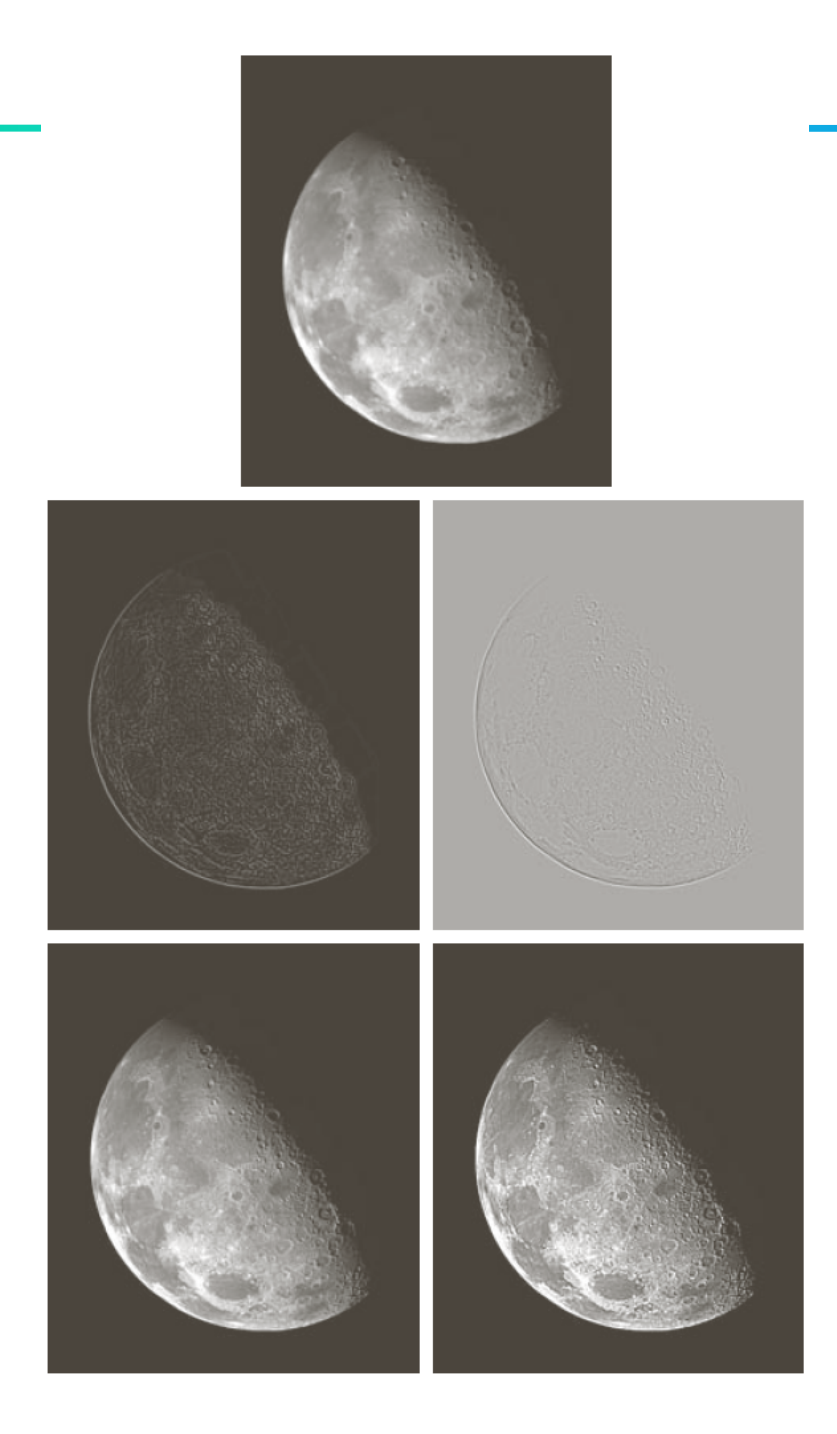

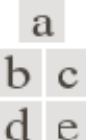

#### **FIGURE 3.38**

(a) Blurred image of the North Pole of the moon. (b) Laplacian without scaling. (c) Laplacian with scaling. (d) Image sharpened using the mask in Fig. 3.37(a). (e) Result of using the mask in Fig.  $3.37(b)$ . (Original image courtesy of NASA.)

$$
f_{hb}(x, y) = Af(x, y) - f(x, y)
$$

$$
f_{hb}(x, y) = (A-1)f(x, y) - f(x, y)\bar{f}(x, y)
$$
  
= (A-1)f(x, y) - f<sub>s</sub>(x, y)

- generalized form of Unsharp masking
- A ≥ 1

$$
f_{hb}(x, y) = (A-1)f(x, y) - f_s(x, y)
$$

• if we use Laplacian filter to create sharpen image  $f_s(x,y)$ with addition of original image  $\mu_b(x,y) = (A-1)f(x,y) - f_s$ <br>ve use Laplacian filter to create sharpe<br>h addition of original image

$$
f_s(x, y) = \begin{cases} f(x, y) - \nabla^2 f(x, y) \\ f(x, y) + \nabla^2 f(x, y) \end{cases}
$$

$$
f_{hb}(x, y) = \begin{cases} Af(x, y) - \nabla^2 f(x, y) \\ Af(x, y) + \nabla^2 f(x, y) \end{cases}
$$

## **High-boost Masks**

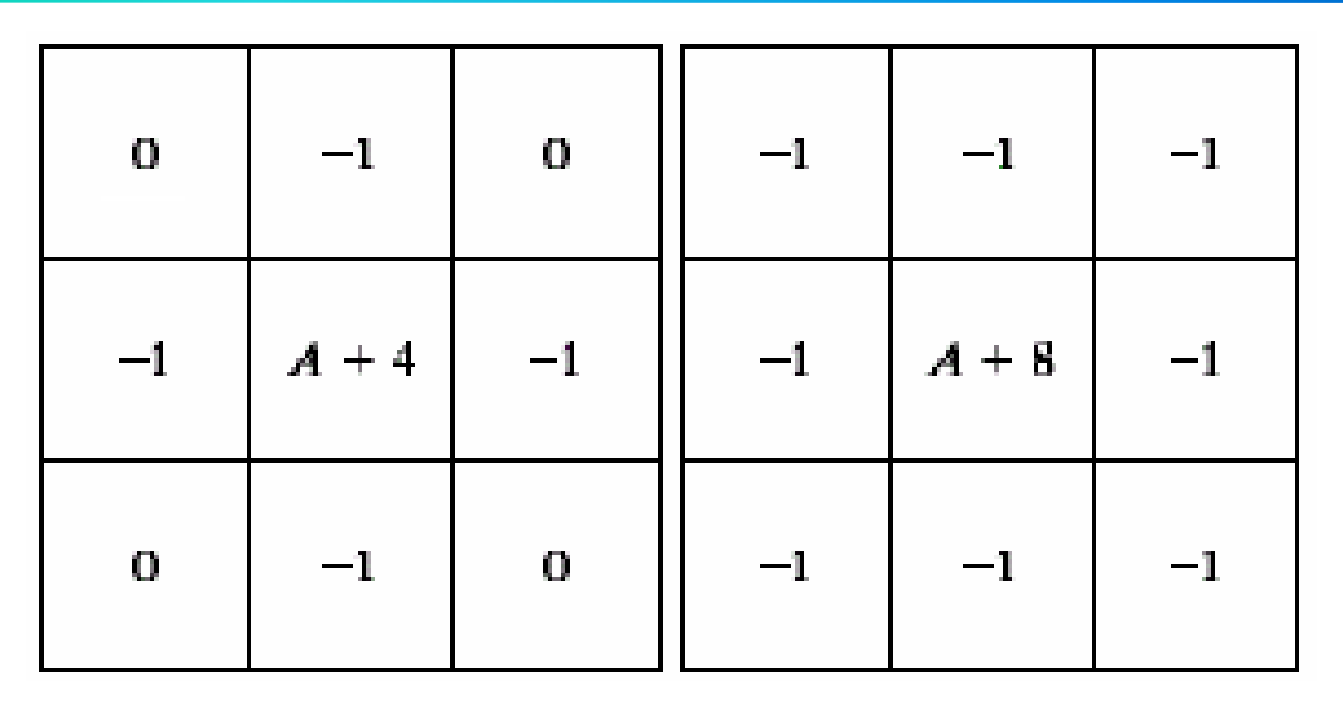

 $A \geq 1$ 

**If**  $A = 1$ , it becomes "standard" Laplacian sharpening

## Example

### $\begin{smallmatrix} a & b \\ c & d \end{smallmatrix}$

#### **FIGURE 3.43**

(a) Same as Fig.  $3.41(c)$ , but<br>darker. (a) Laplacian of  $\overrightarrow{a}$  computed with the mask in Fig.  $3.42(b)$  using  $A = 0$ . (c) Laplacian enhanced image<br>using the mask in Fig. 3.42(b) with<br> $A = 1$ . (d) Same as (c), but using  $A = 1.7$ .

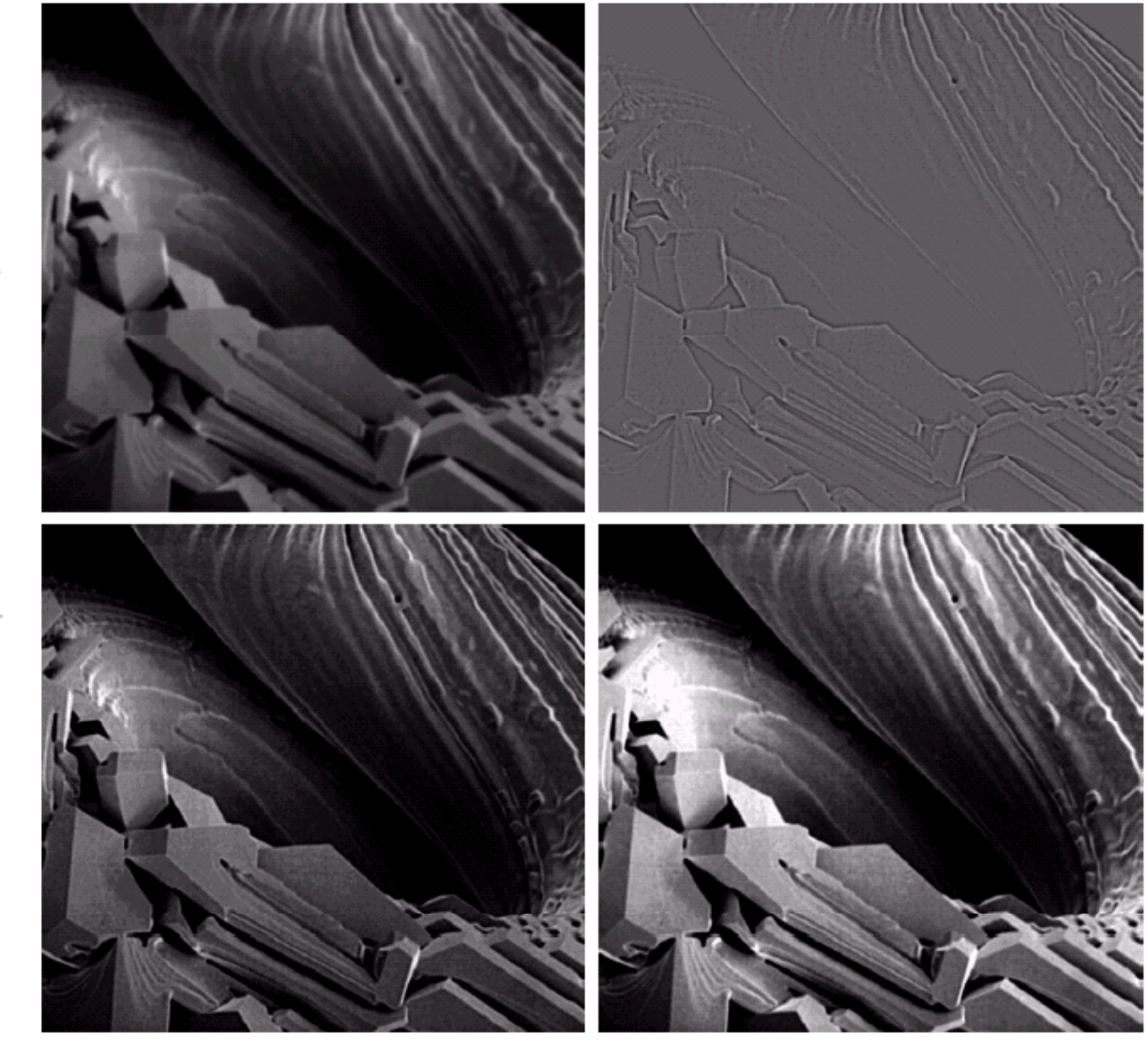

Gradient Operator

• first derivatives are implemented using the magnitude of the gradient. Γaf <del>Γ</del>

2  $(a\cdot)^2$ <sup>1</sup>

2

Indgritude of the gradient.

\n
$$
\nabla f = mag(\nabla f) = [G_x^2 + G_y^2]^{\frac{1}{2}}
$$
\n
$$
\nabla f = mag(\nabla f) = [G_x^2 + G_y^2]^{\frac{1}{2}}
$$

 $=\left[\left(\frac{\partial f}{\partial x}\right)^2 + \left(\frac{\partial f}{\partial y}\right)^2\right]^{1/2}$  commonly approx.

$$
\nabla f \approx \left| G_{x} \right| + \left| G_{y} \right|
$$

the magnitude becomes nonlinear

## Gradient Mask

• $\begin{array}{ccc} \textsf{simplest}\ \textsf{approximation},\ \textsf{2x2} & \begin{array}{c} z_1 \ -z_2 \end{array} & \begin{array}{c} z_3 \end{array} \end{array}$ 

$$
\begin{array}{|c|c|c|c|}\n\hline z_1 & z_2 & z_3 \\
\hline z_4 & z_5 & z_6 \\
\hline z_7 & z_8 & z_9\n\end{array}
$$

$$
G_x = (z_8 - z_5) \text{ and } G_y = (z_6 - z_5)
$$
  

$$
\nabla f = [G_x^2 + G_y^2]^{1/2} = [(z_8 - z_5)^2 + (z_6 - z_5)^2]^{1/2}
$$
  

$$
\nabla f \approx |z_8 - z_5| + |z_6 - z_5|
$$

## *Gradient Mask*

• Roberts cross-gradient operators, 2x2

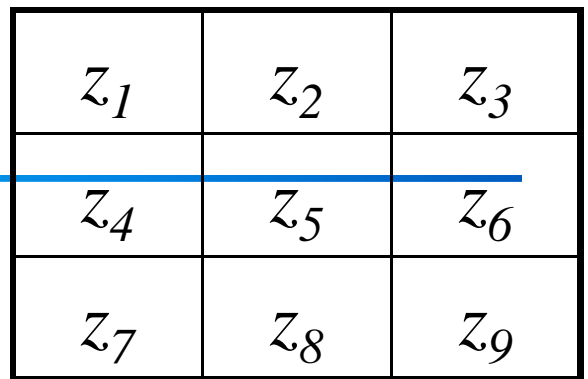

$$
G_x = (z_9 - z_5) \text{ and } G_y = (z_8 - z_6)
$$
  

$$
\nabla f = [G_x^2 + G_y^2]^{1/2} = [(z_9 - z_5)^2 + (z_8 - z_6)^2]^{1/2}
$$
  

$$
\nabla f \approx |z_9 - z_5| + |z_8 - z_6| \qquad \boxed{-1 \qquad 0 \qquad 0 \qquad -1}
$$

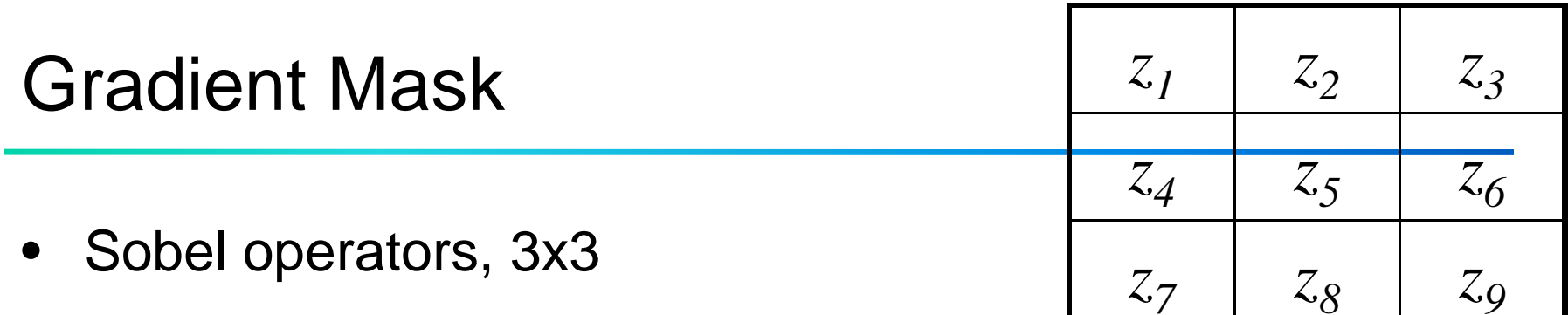

$$
G_x = (z_7 + 2z_8 + z_9) - (z_1 + 2z_2 + z_3)
$$
  
\n
$$
G_y = (z_3 + 2z_6 + z_9) - (z_1 + 2z_4 + z_7)
$$
  
\n
$$
\nabla f \approx |G_x| + |G_y|
$$
  
\n
$$
G_y = \frac{|G_x|}{|G_y|} + \frac{|G_y|}{|G_y|} = \frac{|G_y|}{|G_y|} = \frac{|G_y|}{|G_y|} = \frac{|G_y|}{|G_y|}
$$
  
\n
$$
G_y = (z_3 + 2z_6 + z_9) - (z_1 + 2z_4 + z_7)
$$
  
\n
$$
G_y = (z_3 + 2z_6 + z_9) - (z_1 + 2z_4 + z_7)
$$
  
\n
$$
G_y = (z_3 + 2z_6 + z_9) - (z_1 + 2z_4 + z_7)
$$
  
\n
$$
G_y = (z_3 + 2z_6 + z_9) - (z_1 + 2z_4 + z_7)
$$
  
\n
$$
G_y = (z_3 + 2z_6 + z_9) - (z_1 + 2z_4 + z_7)
$$
  
\n
$$
G_y = (z_3 + 2z_6 + z_9) - (z_1 + 2z_4 + z_7)
$$
  
\n
$$
G_y = \frac{|G_y|}{|G_x|}
$$

to the center point

## Example

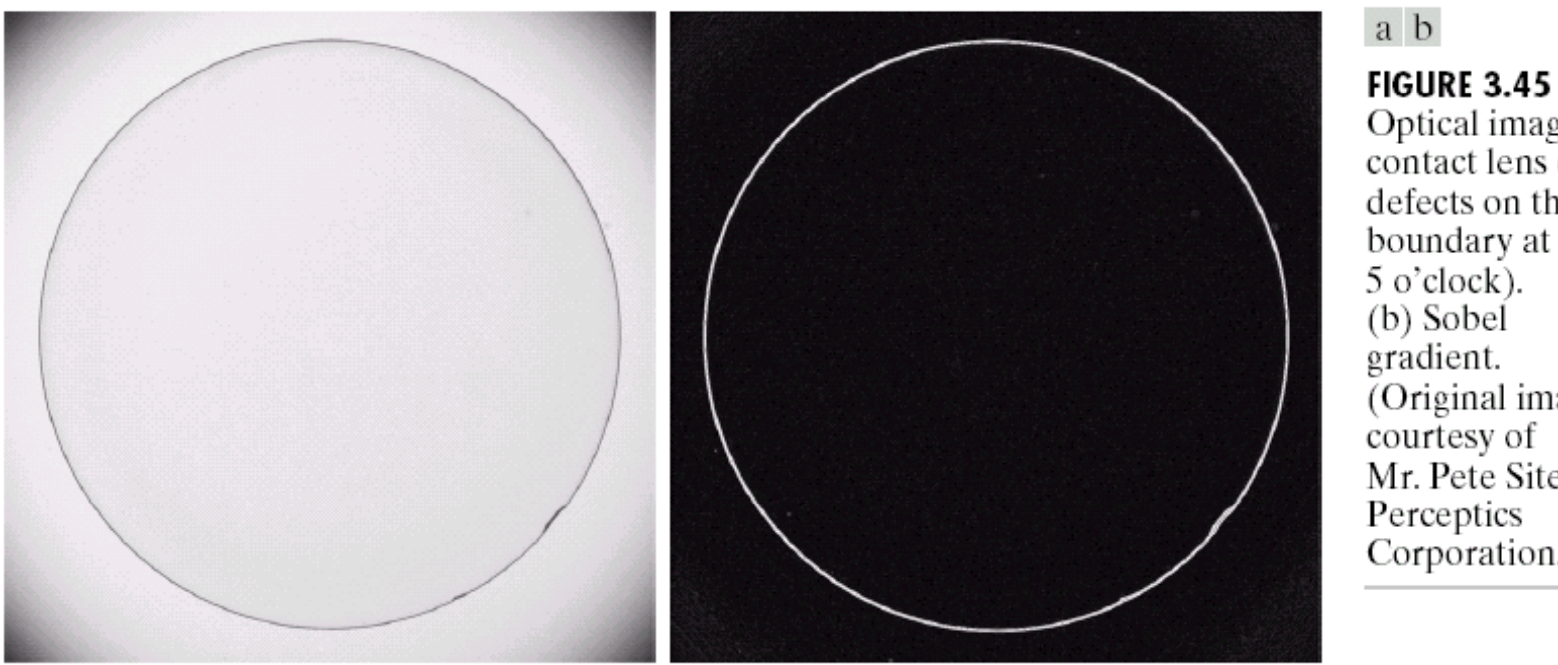

Optical image of<br>contact lens (note defects on the boundary at 4 and 5 o'clock). (b) Sobel gradient. Original image courtesy of<br>Mr. Pete Sites, Perceptics Corporation.)

### Example of Combining Spatial Enhancement Methods

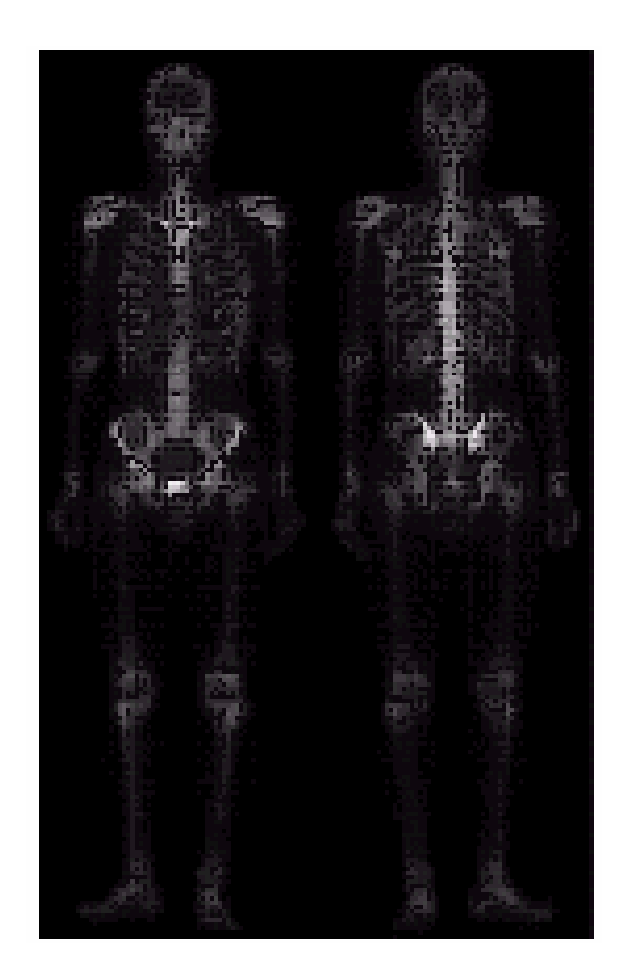

- want to sharpen the original image and bring out more skeletal detail.
- problems: narrow dynamic range of gray level and high noise content makes the image difficult to enhance

### Example of Combining Spatial Enhancement Methods

- • solve :
	- 1. Laplacian to highlight fine detail
	- 2. gradient to enhance prominent edges
	- 3. gray-level transformation to increase the dynamic range of gray levels

 $\begin{matrix} a & b \\ c & d \end{matrix}$ 

#### **FIGURE 3.43**

(a) Image of whole body bone scan. (b) Laplacian of  $(a)$ . (c) Sharpened image obtained by adding  $(a)$  and  $(b)$ . (d) Sobel gradient  $\overline{of}(a)$ .

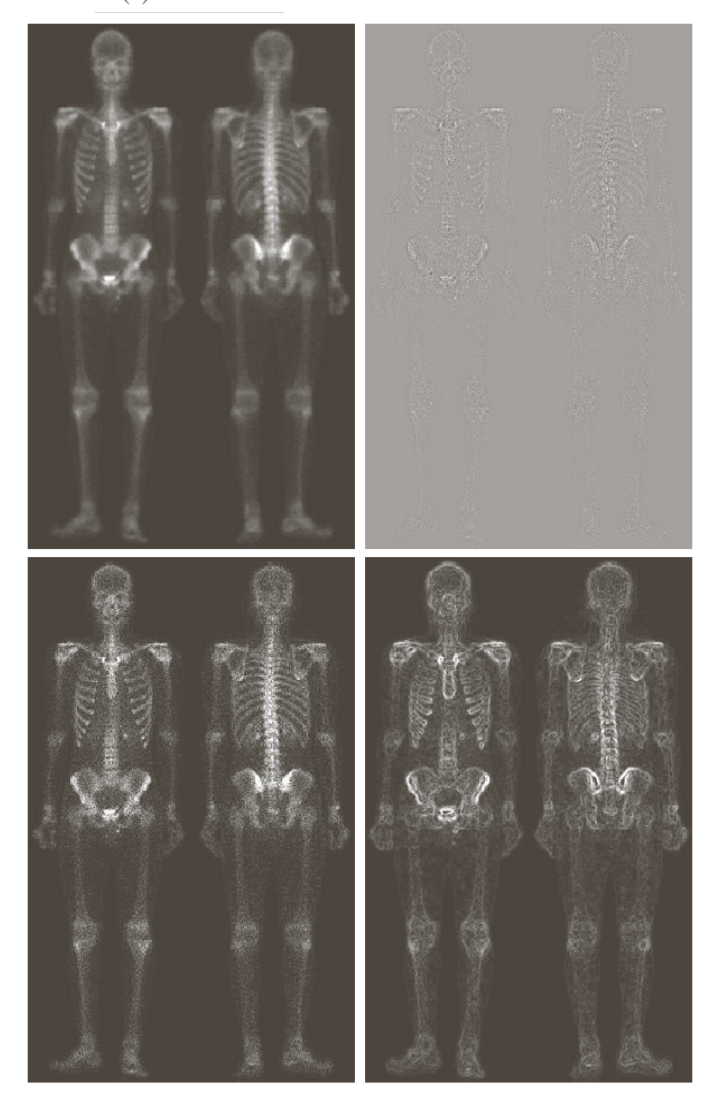

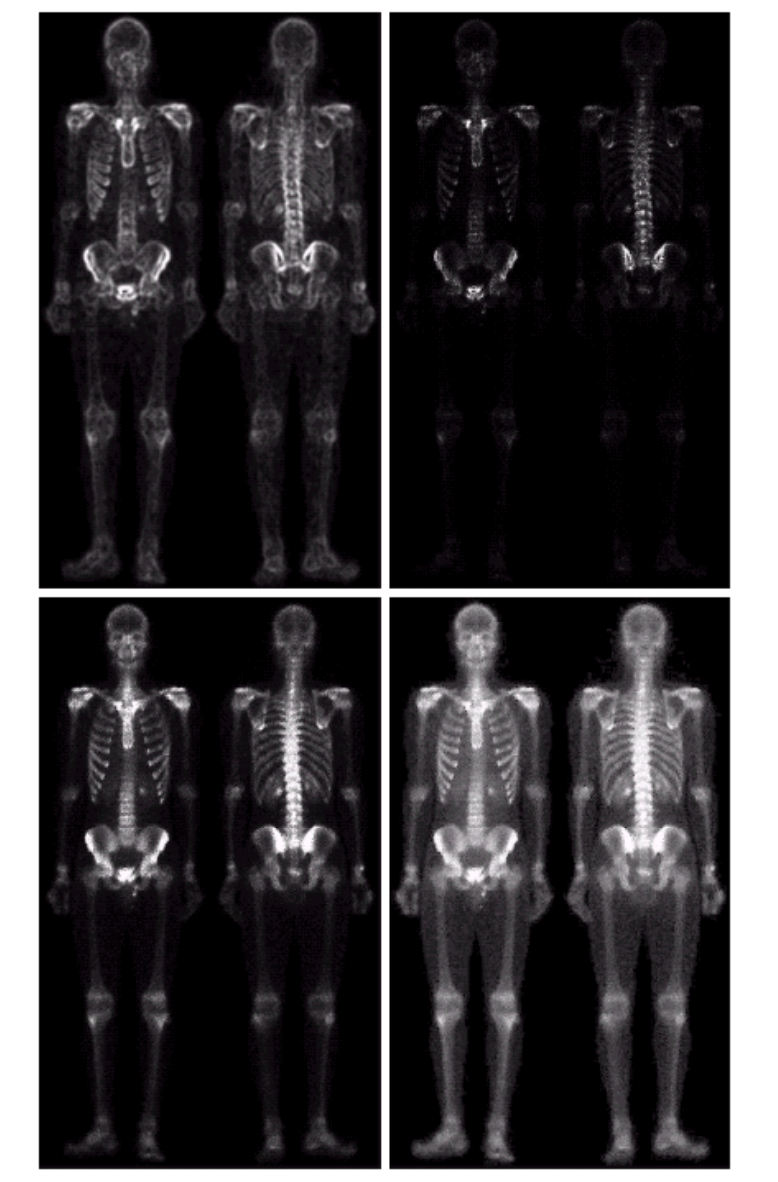

## $\begin{smallmatrix} e & f \\ g & h \end{smallmatrix}$

**FIGURE 3.46** (Continued) (e) Sobel image smoothed with a  $5 \times 5$  averaging filter. (f) Mask image formed by the product of  $(c)$ and  $(e)$ . (g) Sharpened image obtained by the sum of  $(a)$ and  $(f)$ .  $(h)$  Final result obtained by applying a power-law transformation to  $(g)$ . Compare  $(g)$ and  $(h)$  with  $(a)$ . (Original image courtesy of G.E. Medical Systems.)